# ZÖKKENŐMENTES INTEGRÁCIÓ Importáljon képeket egyenesen a páciens kartonba

### **Magewell kép készítő készlet**

Egyszerű megoldás digitális képek készítésére élő videóból. Könnyedén archiválhatja a folyamatokat kezelés közben a mikroszkóp kamerájából a számítógépre.

- Kép készítése egy kattintással a számítógépre a Capture Express szoftver segítségével.
- Nincs szükség külső kártyaolvasóra a fileok átviteléhez vagy másolásához.

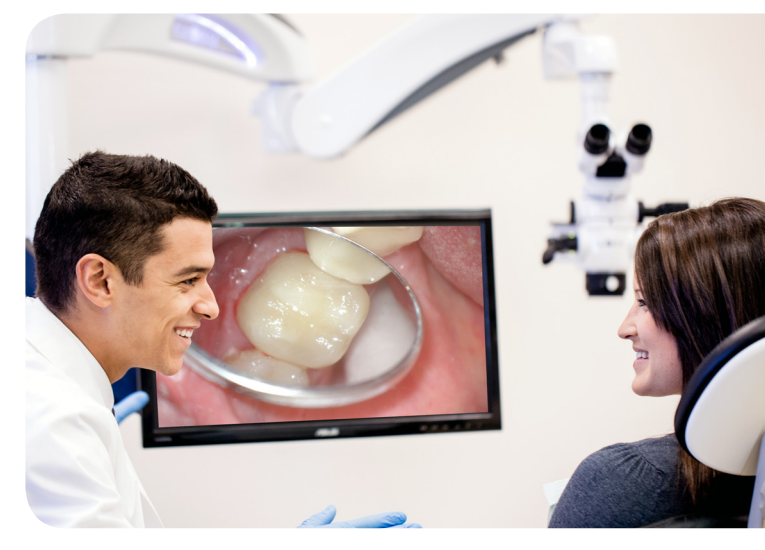

- Javítja a munkafolyamat valós idejű dokumentációját, az orálkamera integrációjára alkalmas betegszoftverekkel együttműködve.
- Egyidejűleg képes élő videókép megjelenítésére a számítógépen és több monitoron egyszerre.
- A sokoldalú Air Mouse távvezérlő egér lehetővé teszi a képek vezeték nélküli készítését számítógépére.
- Használható bármilyen létező berendezéséhez; kompatibilis a legújabb monitorokkal, érintőképernyős kijelzőkkel és számítógépekkel.
- Plug and Play nincs szükség driverre a képek továbbításához.
- Minimális konfiguráció igény a páciens szoftverhez való integráláshoz.\*

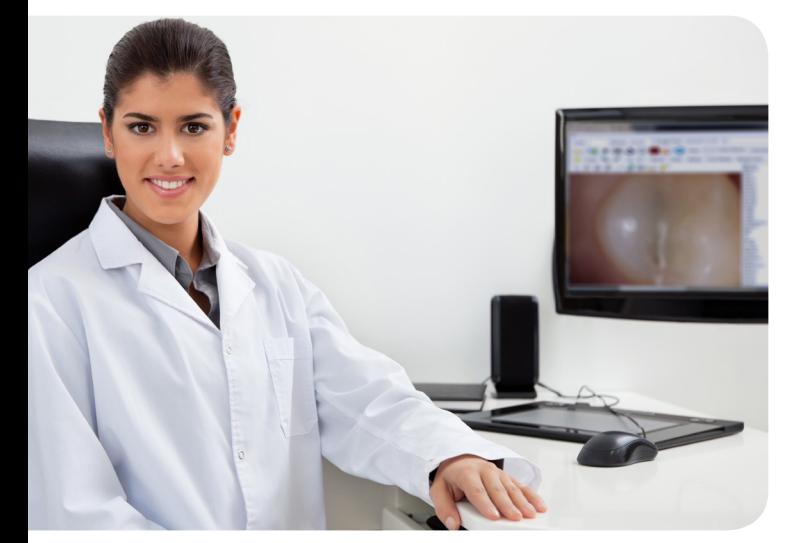

\*Due to the wide variety of programs, additional  $\begin{bmatrix} \star_{\text{Due to the wide variety of programs, additional support from your IT group or from the third-party software provider may occasionally be needed.} \end{bmatrix}$ 

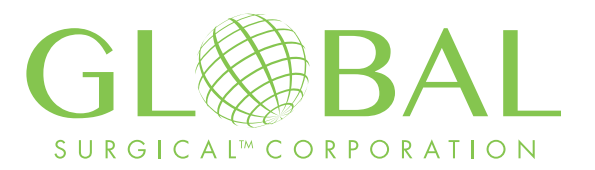

## **Magewell kép készítő készlet**

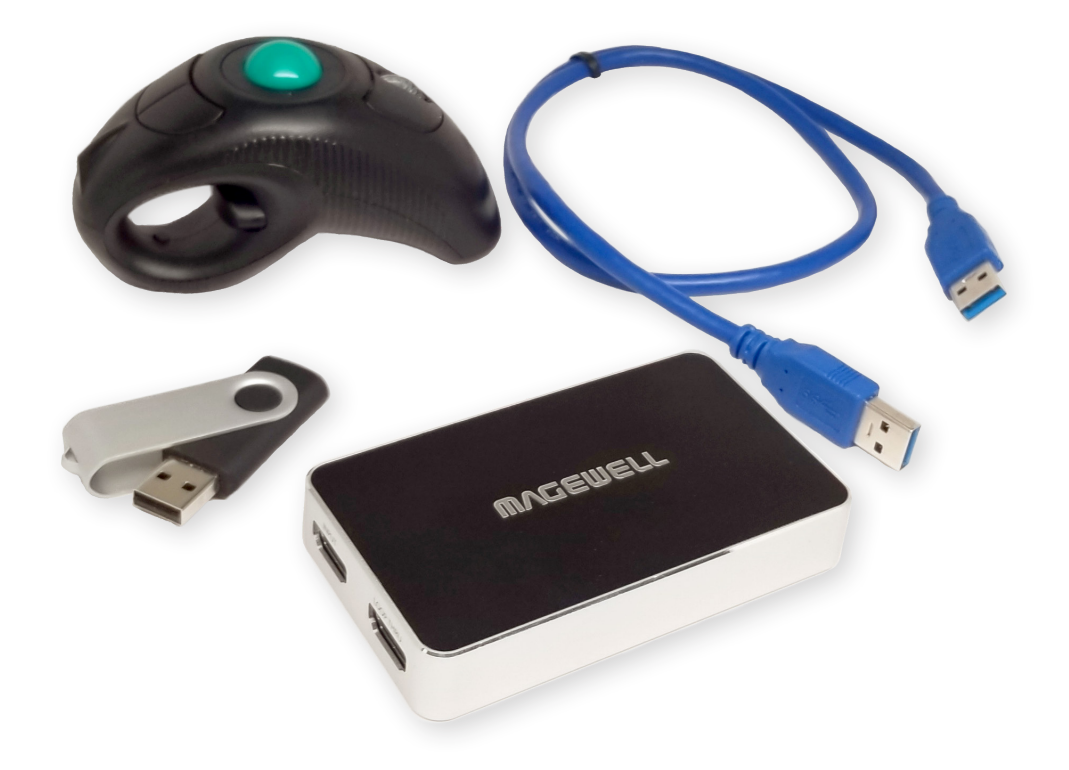

A Magewell készlet használati utasítást is tartalmaz a telepítéshez és a különböző konfigárációk variációihoz. Ebben hasznos tanácsokat talál a telepítéshez és a szoftver használatához egyaránt.

#### MINIMUM KÖVETELMÉNYEK:

- 1080P HD kamera HDMI kábellel
- 
- i5 Processzor
- 

#### KOMPATIBILITÁS

- 1080P HD monitor
- Páciens adminisztrációs szoftver, mely kompatibilis intraorál kamera vagy webkamera USB videó (UVC) driverrel.

#### KÉSZLET TARTALMA:

- Magewell rögzítő egység
- 2' USB 3.0 kábel
- 
- Vezetéknélküli Air Mouse
- 

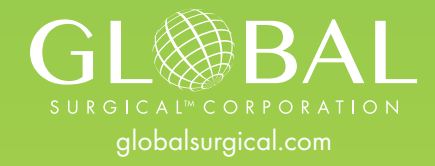

**Kizárólagos Magyarországi kereskedelmi, szakmai és szervíz képviselet:**

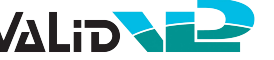